#### *1 Installation and Setup*

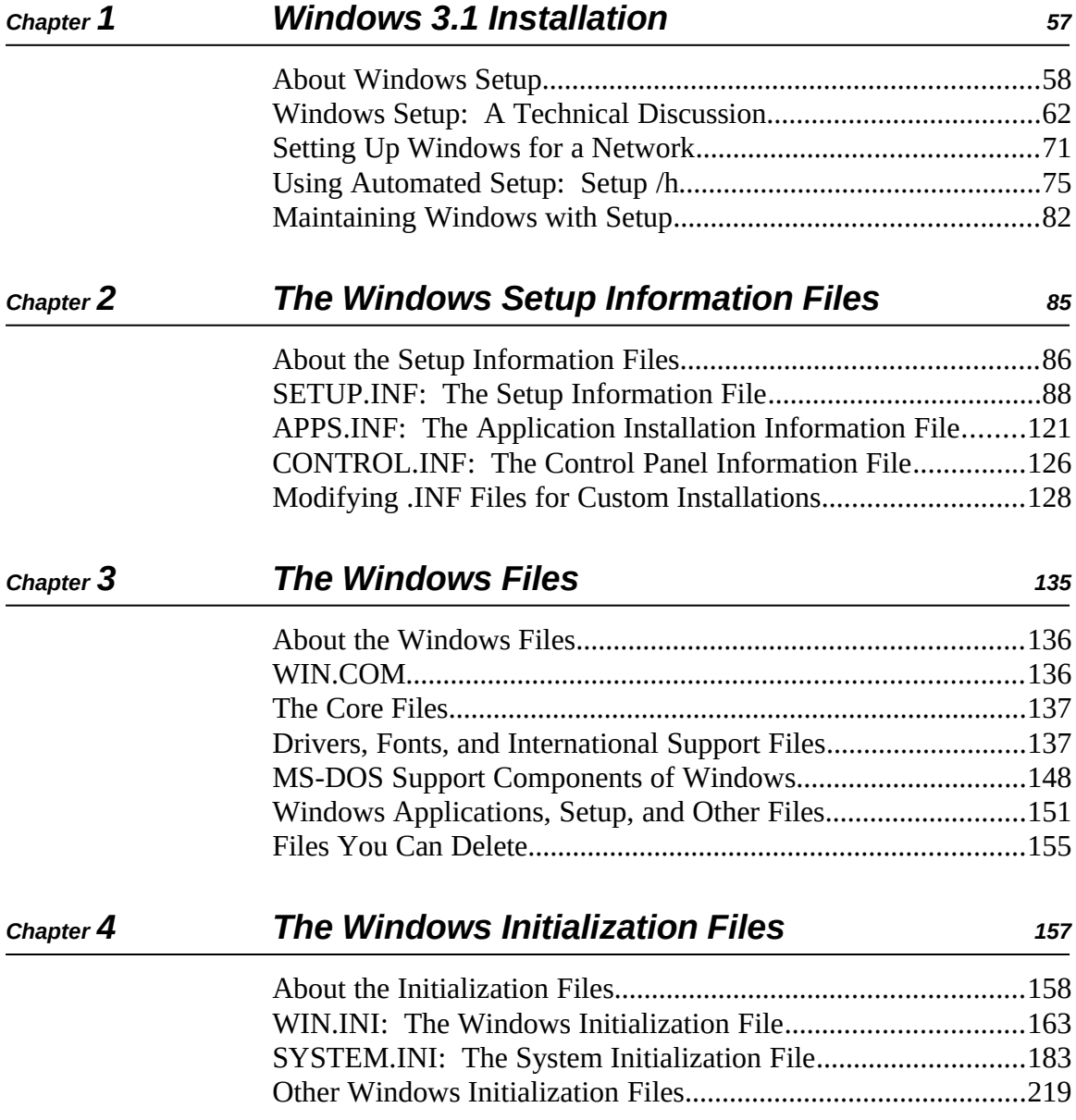

*Part*

*Windows Resource Kit*

*Windows Resource Kit*

# *2 Configuring Windows 3.1*

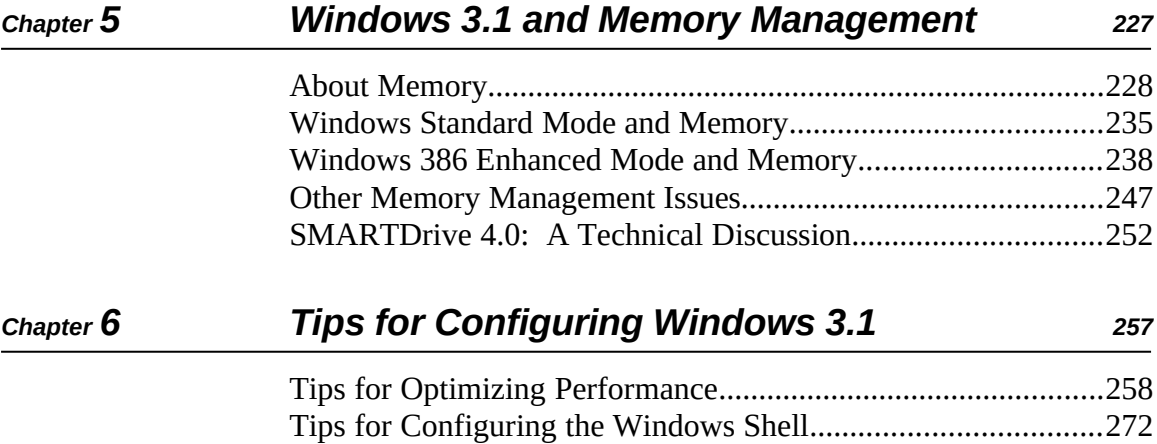

Part<br>2

## *3 Non-Windows–Based Applications*

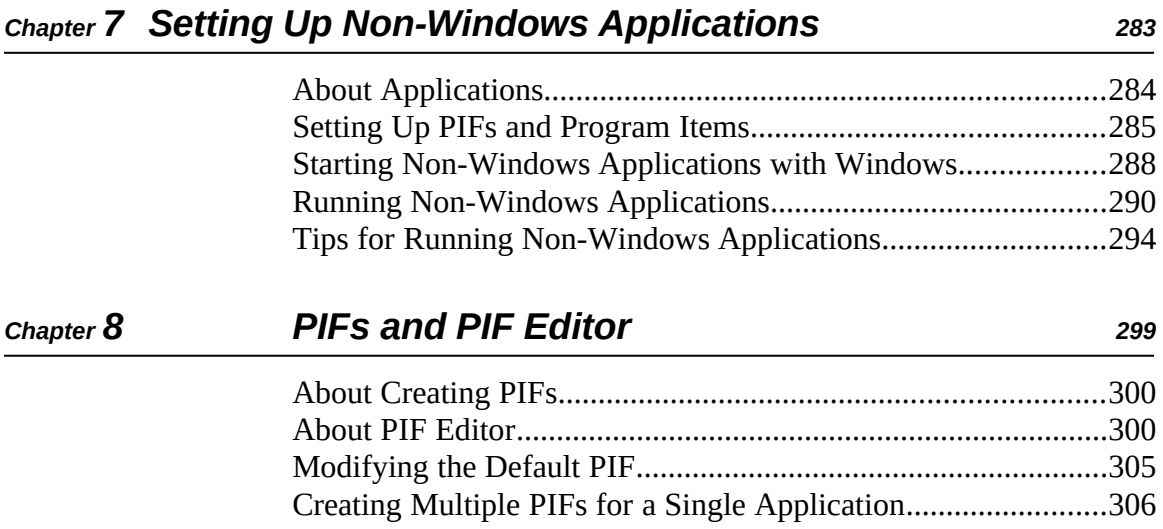

## *4 Using Windows 3.1*

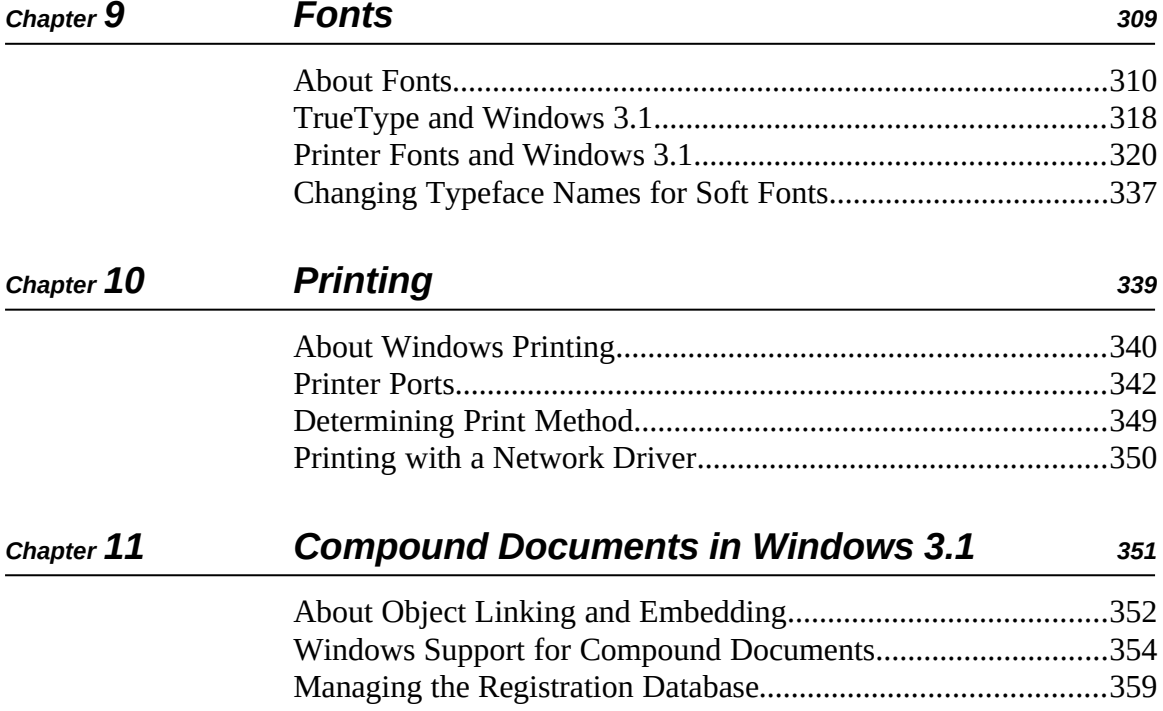

Part<br>4

#### **Networks and Windows 3.1**

#### Chapter 12 **Networks and Windows 3.1** 367 Invisible Software - NET/30 For Windows................................384

Part 5

# *6 Troubleshooting Windows 3.1*

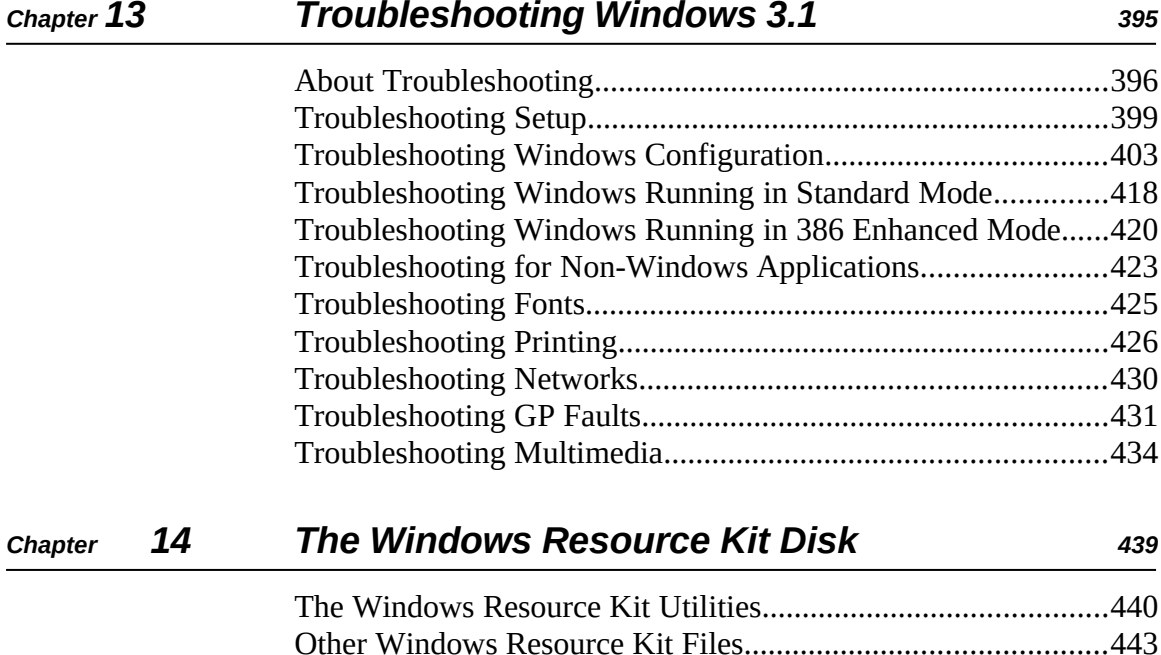

Part<br>6

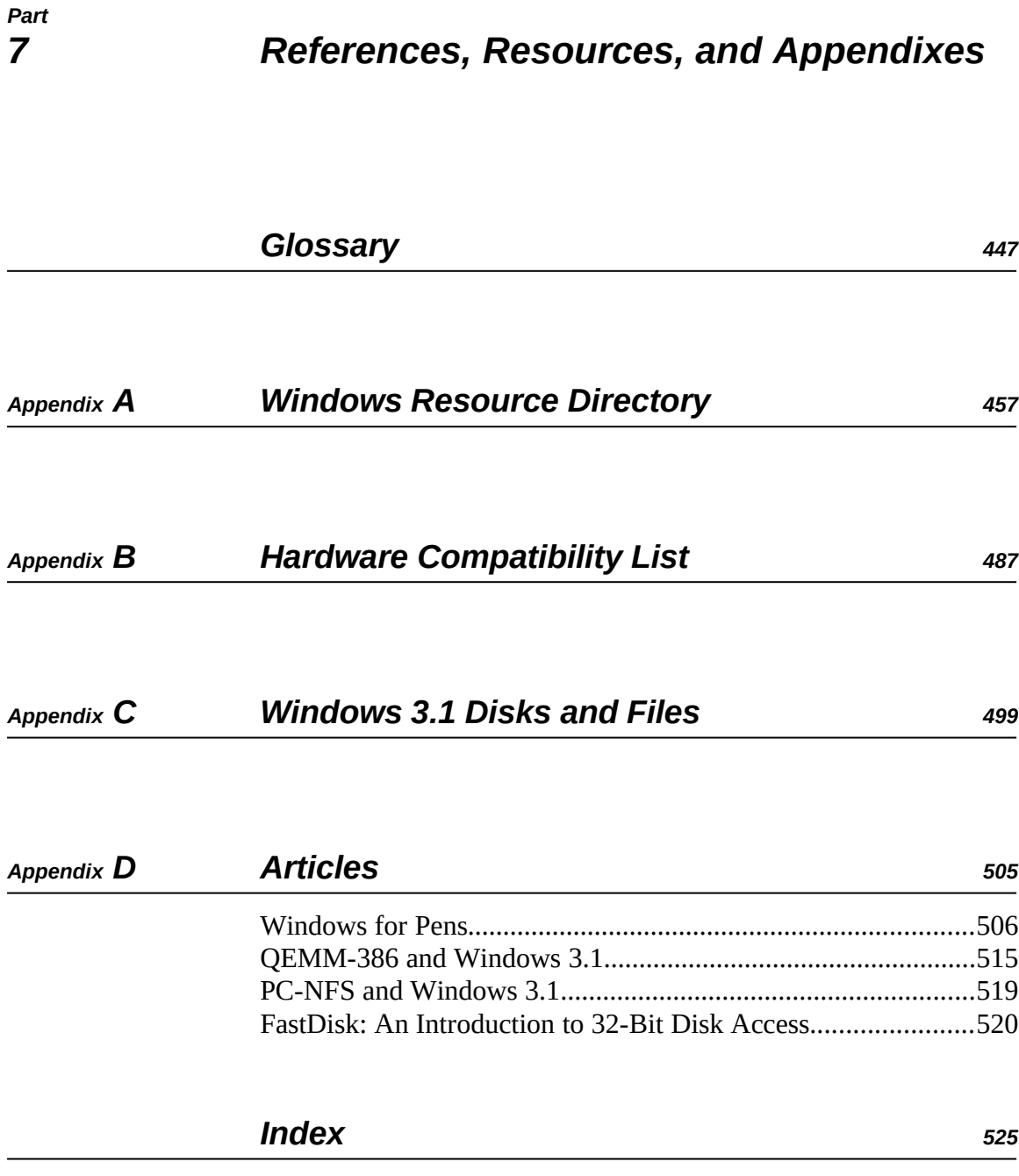